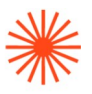

# Ciclos Formativos de Grado Superior de Artes Plásticas y Diseño

PROGRAMACIÓN DIDÁCTICA

# **Diseño Asistido por Ordenador** 2023-24

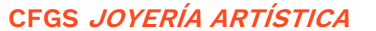

**CFGS JOYERÍA ARTÍSTICA** Curso **2023/2024**

→ 1. Datos de identificación → 2. Presentación → 3. Competencias generales y profesionales y contribución del módulo al perfil → 4. Objetivos → 5. Resultados de aprendizaje → 6. Contenidos → 7. Volumen de trabajo/ Metodología → 8. Recursos → 9. Evaluación → 10. Bibliografía

## **→ 1. Datos de identificación**

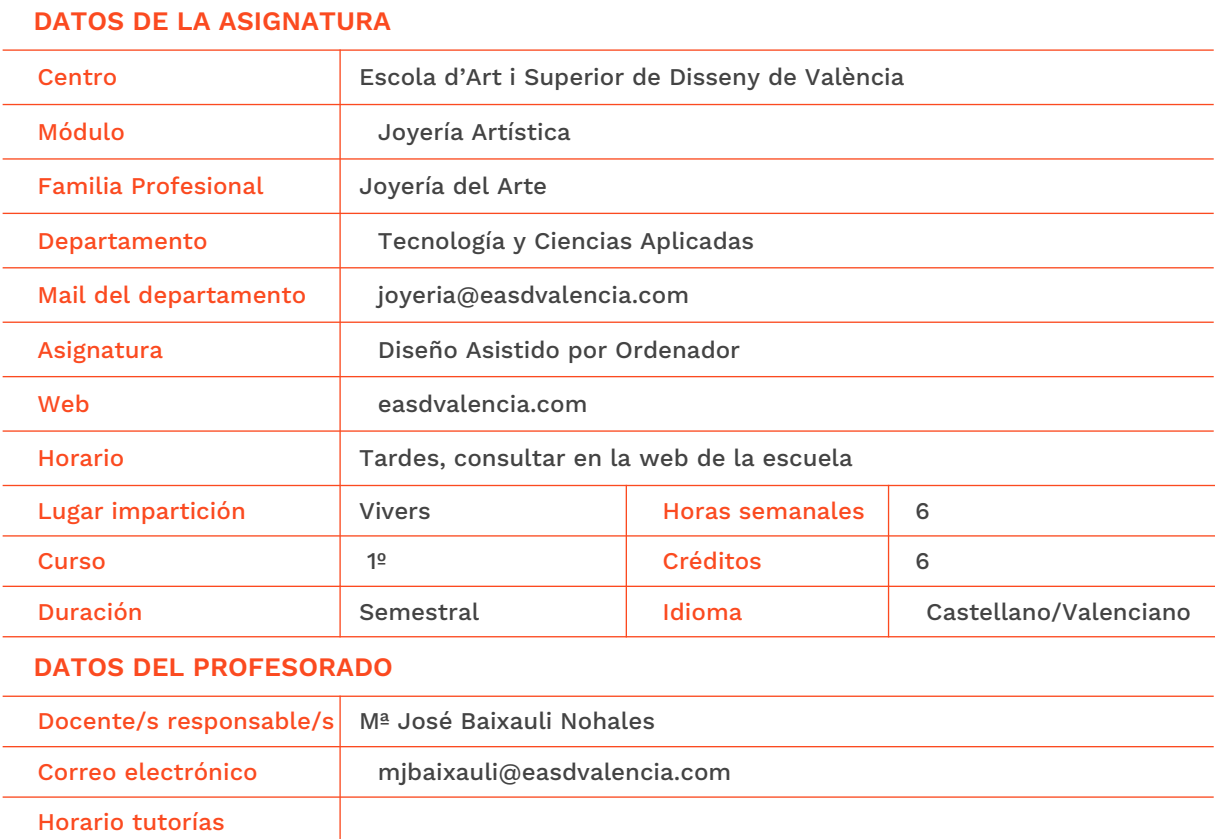

## **→ 2. Presentación**

W GENERALITAT **ISCO**CV

EASD Escola d'Art<br>i Superior de Disseny<br>de València

Lugar de tutorías Departamento de joyería (al lado aula 2.5)

**Velluters** Pl. Viriato s/n 46001 València +34 963 156 700 **Vivers vivers<br>Pintor Genaro Lahuerta 25<br>46010 València** +34 961 922 530

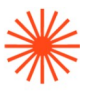

El módulo "Diseño asistido por ordenador" presenta una carga de 75 horas lectivas repartidas a lo largo del primer curso académico, asignándole 6 sesiones semanales. La asignatura pretende formar al alumnado en la adquisición de destrezas con diferentes aplicaciones informáticas necesarias en su formación técnica y artística y acercarle a las nuevas tecnologías. Logrando con ello ejercitar al alumnado en el control de herramientas profesionales en la realización de proyectos de joyería y relacionados con la ejecución de proyectos tanto teóricos como prácticos.

Los puntos de esta programación siguen las pautas que se estipulan en la normativa que rige estos estudios, el Real Decreto 1297/1995.

La presente programación tiene como finalidad el diseño de un itinerario de formación para la adquisición de las competencias generales, sociales y profesionales que definen el título de Técnico Superior de Artes Plásticas y Diseño en Joyería, perteneciente a la familia profesional artística de Joyería de arte.

## **→ 3. Competencias generales y profesionales y contribución del módulo al perfil.**

Los objetivos generales del ciclo formativo concretan las intenciones educativas en términos de capacidades. A ellos hay que referirse cuando se fijen los contenidos y se definan los resultados de aprendizaje.

En el presente módulo se aprenderá a utilizar diferentes aplicaciones informáticas y herramientas útiles para el desarrollo de la especialidad así como sensibilizar al alumno en torno a las nuevas tecnologías informáticas y creativas.

La finalidad de la asignatura consiste en que el alumno conozca la incidencia, relevancia y aplicación de los medios informáticos en el sector del diseño de joyería, y que adquiera los conocimientos necesarios para utilizar los procedimientos básicos empleados en el dibujo y diseño por ordenador, de tal forma que utilice las nuevas tecnologías como técnica de aplicación en el proceso creativo y productivo y como instrumento de comunicación y gestión.

La formación del módulo "Medios informáticos" contribuye a alcanzar, las siguientes competencias:

#### Competencias generales:

CG1. Elaborar proyectos de elementos o piezas de Joyería bien de creación artística propia, bien de interpretación de conceptos ajenos, preparando tanto la información técnica de realización como la de promoción.

CG4. Buscar información bibliográfica y documentación técnica que le sirvan como base en su trabajo.

CG7. Dibujar planos de conjuntos y despieces con indicación de los grafismos correspondientes a mecanizados y tratamientos de superficies. CG8. Dibujar planos de taller (fabricación).

#### Competencias específicas:

CE1. EI conocimiento y la capacidad del alumno para utilizar correctamente el material y los equipos informáticos.

CE2. La capacidad para seleccionar el medio informático adecuado, sus resultados, alcance y posibles combinaciones con otros medios.

## **→ 4. Objetivos**

Se presentan a continuación los objetivos a cuyo logro contribuye la asignatura de Nombre de la asignatura.

GENERALITAT **ISCO**CV

EASD Escola d'Art<br>i Superior de Disseny de València

Velluters Pl. Viriato s/n 46001 València +34 963 156 700 **Vivers** Pintor Genaro Lahuerta 25 46010 València +34 961 922 530

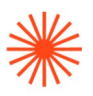

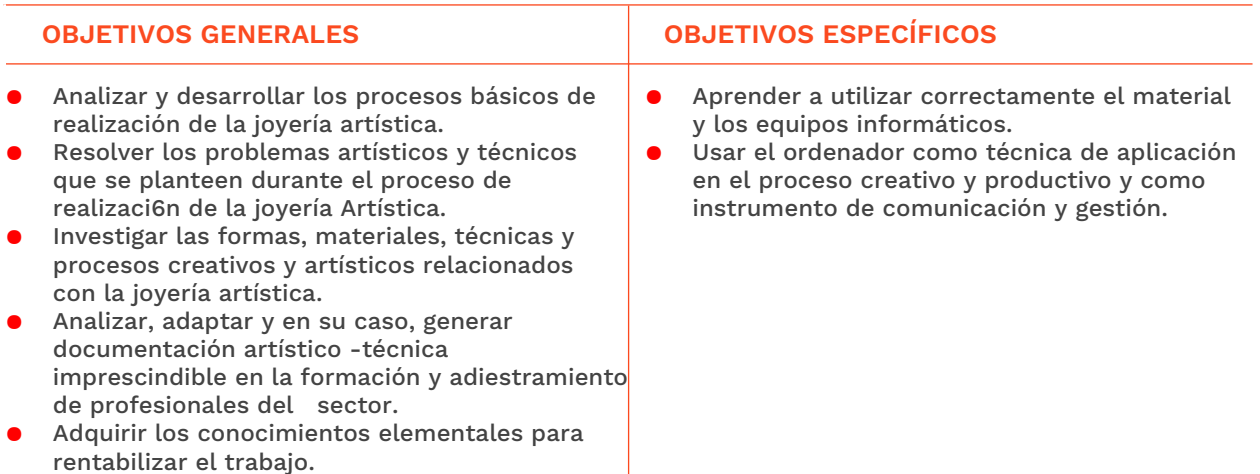

## **→ 5. Resultados de aprendizaje**

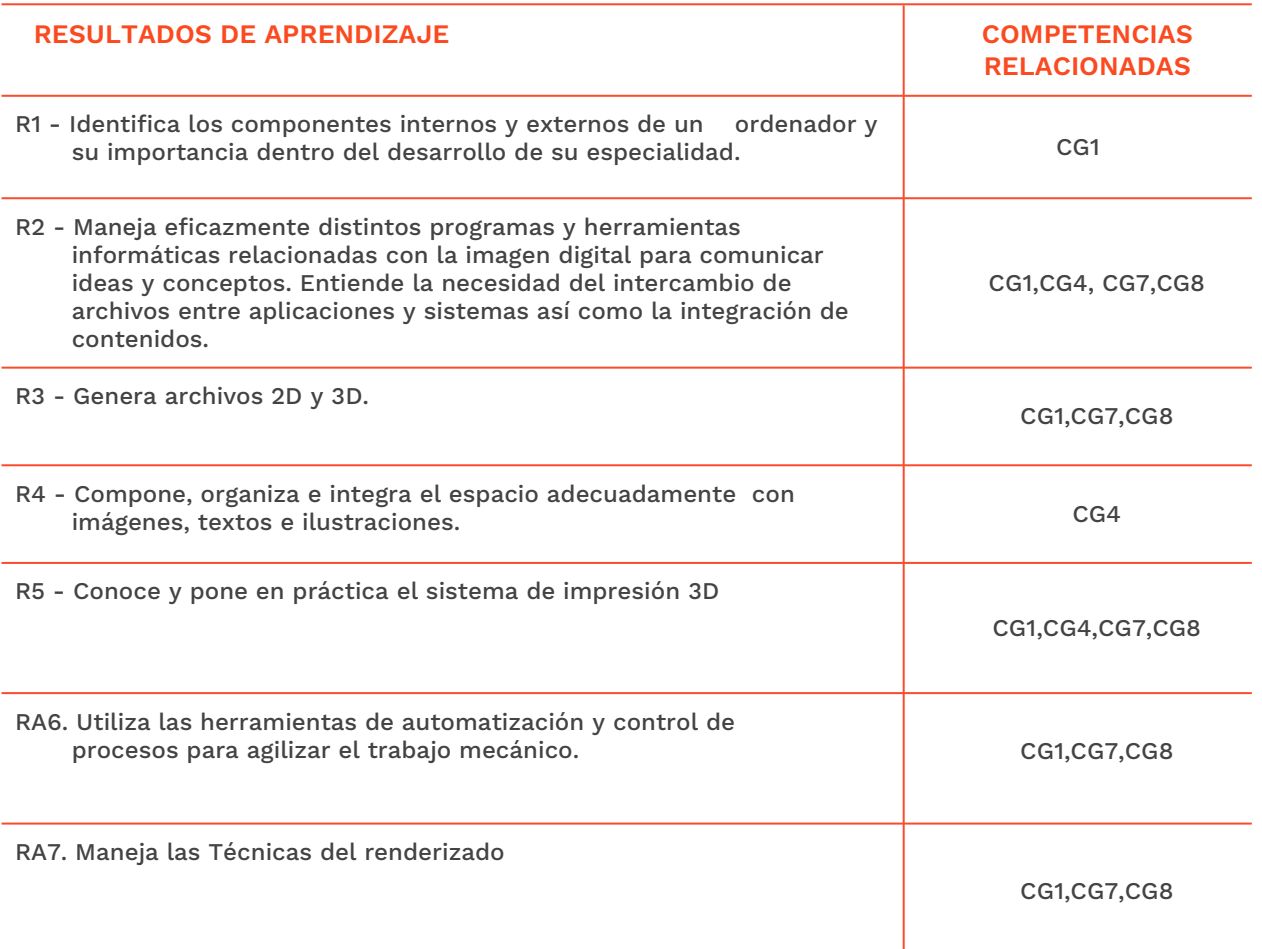

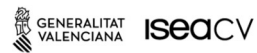

**Vivers**<br>Pintor Genaro Lahuerta 25<br>46010 València<br>+34 961 922 530

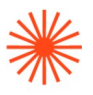

## **→ 6. Contenidos**

## → 6.1. Secuenciación y temporalización

## **Bloque temático 1. Conceptos básicos de Informática e imagen digital (se contemplará en la aplicación de la programación)**

#### Informática básica

- Componentes de un ordenador
- Sistema binario. Unidades
- Dispositivos de almacenaje
- Ordenador ideal para el diseñador de joyería
- PC/MAC

#### Imagen digital

- Concepto. Características
- Imagen raster y vectorial
- El pixel
- Resolución
- Profundidad de bits
- Formatos

## **Bloque temático 2. Maquetación de espacios para trabajos analógicos y digitales (se contemplará en la aplicación de la programación)**

#### Organización de la información y el espacio.

- Tipos de retículas
- Elementos que intervienen en la maquetación (textos, imágenes e ilustraciones)

#### Entorno de trabajo

- Herramientas
- Preferencias del programa

#### Páginas de documento

- Creación de páginas de documento
- Modificación, eliminación, disposición

#### Paginas maestras

- Concepto y uso
- Creación, modificación y aplicación

#### Colocación de texto

- Creación de marcos de texto
- Edición de marcos
- Colocación de texto
- Gestor de fuentes, Adobe Fonts

#### Colocación de imágenes

- Creación de marcos de imagen
- Edición de marcos, trazos, contornos, biseles
- Colocación de imágenes incrustradas o enlazadas
- Vinculación de imágenes

#### Estilos

- Estilos de carácter y párrafo
- Estilos de objeto

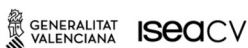

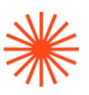

● Tablas de contenido/Índice

#### **Bibliotecas**

- Concepto y uso
- Creación, modificación y aplicación

#### Color

- Panel Muestras
- Paletas colores

#### Paginas maestras

- Concepto y uso
- Creación, modificación y aplicación

#### Exportación

- Creación de PDF de impresión e interactivos
- Interactividad

## **Bloque temático 3. Dibujo 2d y 3d. Rhinoceros (se contemplará en la aplicación de la programación)**

#### Conceptos básicos de Rhino

- La ventana de Rhino
- Navegar en las vistas
- Objetos de Rhino: curvas, superficies, sólidos
- Seleccionar objetos para editar
- Teclado y modificadores de la línea de comandos

#### Modelado preciso

- Coordenadas cartesianas: introducir coordenadas X, Y, Z
- Introducción de ángulo: dibujar en un ángulo específico
- Introducción de distancia: dibujar a una distancia específica
- Referencias a objetos: restringir el cursor a un punto determinado de un objeto
- Modo Orto: restringir el cursor a una dirección
- Planos de construcción: el "tablero de dibujo" de Rhino
- Accesos directos: guardar pulsaciones de teclas y clics del ratón
- Gumball: modelar arrastrando
- SmartTrack: sistema de líneas y puntos de referencia temporales
- Utilizar barras de herramientas y botones: paletas de iconos que ejecutan comandos
- Arrastrar y colocar un archivo en Rhino: abrir, insertar, importar geometría e insertar imágenes

#### Manual del usuario de Rhino: introducción y tutoriales imprimibles

- Crear curvas, superficies y sólidos
- Dibujar líneas y curvas: empezar objetos
- Crear curvas a partir de objetos: extraer bordes de superficie, mezcla, empalme, chaflán
- Dibujar puntos: marcar ubicaciones en el espacio
- Crear superficies: crear bloques en Rhino
- Crear objetos sólidos: esferas, cajas, elipsoides
- Empalmar, mezclar o achaflanar curvas y superficies

#### Editar curvas, superficies y sólidos

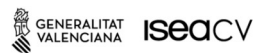

EASD Escola d'Art<br>i Superior de Disseny de València

Velluters Pl. Viriato s/n 46001 València +34 963 156 700

**Vivers** Pintor Genaro Lahuerta 25<br>46010 València +34 961 922 530

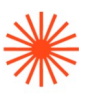

- Seleccionar objetos para editar
- Mover objetos y partes de objetos
- Editar curvas
- Editar superficies
- Editar objetos sólidos
- Editar objetos con puntos de control
- Editar objetos con historial
- Crear y editar agujeros en superficies
- Extender curvas y superficies
- Extraer subelementos de objeto
- Extrusión de curvas y superficies
- Aplanar curvas y superficies
- Deshacer y rehacer acciones
- Operaciones booleanas: unión, diferencia, intersección
- Partir y recortar curvas y superficies

#### Copiar y duplicar objetos

- Realizar una matriz de objetos: rectangular, polar y lineal
- Copiar y duplicar objetos, bordes de superficie y capas

#### Transformar objetos

● Transformar objetos: mover, copiar, rotar, escalar, orientar

#### Utilizar ayudas de modelado para modelar con precisión

- Utilizar planos de construcción: el "tablero" de dibujo
- Utilizar ayudas de modelado: mantener el cursor bajo control

#### Trabajar con mallas

- Dibujar objetos de malla
- Editar objetos de malla
- Extraer y contraer caras de malla y vértices

#### Gestionar archivos

- Trabajar con archivos
- Gestionar las propiedades de documento
- Gestionar las opciones de Rhino

#### Gestionar las vistas y ventanas

- Configurar los modos de visualización de las vistas: alámbrico, sombreado, renderizado
- Navegar en las vistas: zoom, encuadre, rotación
- Gestionar las vistas: organizar, definir cantidad, abrir nueva

#### Utilizar texto y anotación

- Utilizar herramientas de dibujo: trama, crear dibujos 2D, dibujar orden de curvas
- Utilizar diseños de página
- Utilizar la anotación: puntos, textos y cotas

#### Gestionar capas, bloques, grupos y propiedades de objeto

- Utilizar capas para la organización del modelo
- Trabajar con bloques y grupos

GENERALITAT **ISCO**CV

EASD Escola d'Art<br>i Superior de Disseny de València

Velluters Pl. Viriato s/n 46001 València +34 963 156 700 **Vivers** Pintor Genaro Lahuerta 25 46010 València +34 961 922 530

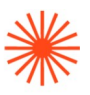

- Utilizar sesiones de trabajo: gestionar múltiples modelos referenciados
- Gestionar las propiedades de objeto: color, capa, materiales
- Gestionar la visibilidad de los objetos: ocultar, mostrar, bloquear

#### Analizar objetos

- Analizar objetos para buscar errores
- Medir objetos: longitud, área, propiedades físicas
- Analizar las propiedades físicas de un objeto

#### Renderizar y animar escenas

- Agregar luces para el renderizado
- Utilizar materiales y texturas
- Renderizar la escena del modelo
- Guardar imágenes de vista
- Animar vistas

#### Usar funciones de utilidad

- Utilizar un brazo digitalizador
- Utilizar el Portapapeles: copiar, pegar, cortar
- Importar y exportar
- Utilizar scripts para ampliar las funcionalidades
- Personalizar la disposición de las barras de herramientas
- Funciones de utilidad: navegador web, hipervínculo, limpiar capas no usadas, bloques, patrones de trama, estilos de cota

#### Obtener más ayuda

## **Bloque temático 4. Dibujo vectorial 2d. Illustrator (se contemplará en la aplicación de la programación)**

#### Introducción

● Imagen vectorial/raster, concepto, resolución, características

#### Entorno de trabajo

- entorno de Illustrator (menús, paletas, preferencias, nuevo documento, mesas de trabajo…)
- Mesas de trabajo
- Preferencias del programa

#### Herramientas

- Repaso de todas las herramientas, hacer incidencia en el uso de la pluma, transformar nodos, añadir, eliminar, convertir
- Dibujo básico

#### Transformación

● Rotar, escalar, deformar, reflejo... y copia

#### **Capas**

- Uso de capas, crear, seleccionar, nombrar, borrar, bloquear
- poner guías (ajustar a...), guías inteligentes

#### Trabajo con nodos

- unir y promediar puntos
- Alinear

## Formas compuestas y trazados compuestas

● Buscatrazos

## Repetición elementos

Motivos-patrones

W GENERALITAT **ISCO**CV

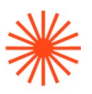

Color ● Paleta muestras, bibliotecas de colores, panel temas de Adobe color(crear y guardar) Paleta apariencia ● trazos-rellenos dobles o triples Fusión Tipos de fusión **Texto** ● efectos con textos Colocar imagen bitmap Formatos de exportación

## **→ 7. Volumen de trabajo/ Metodología**

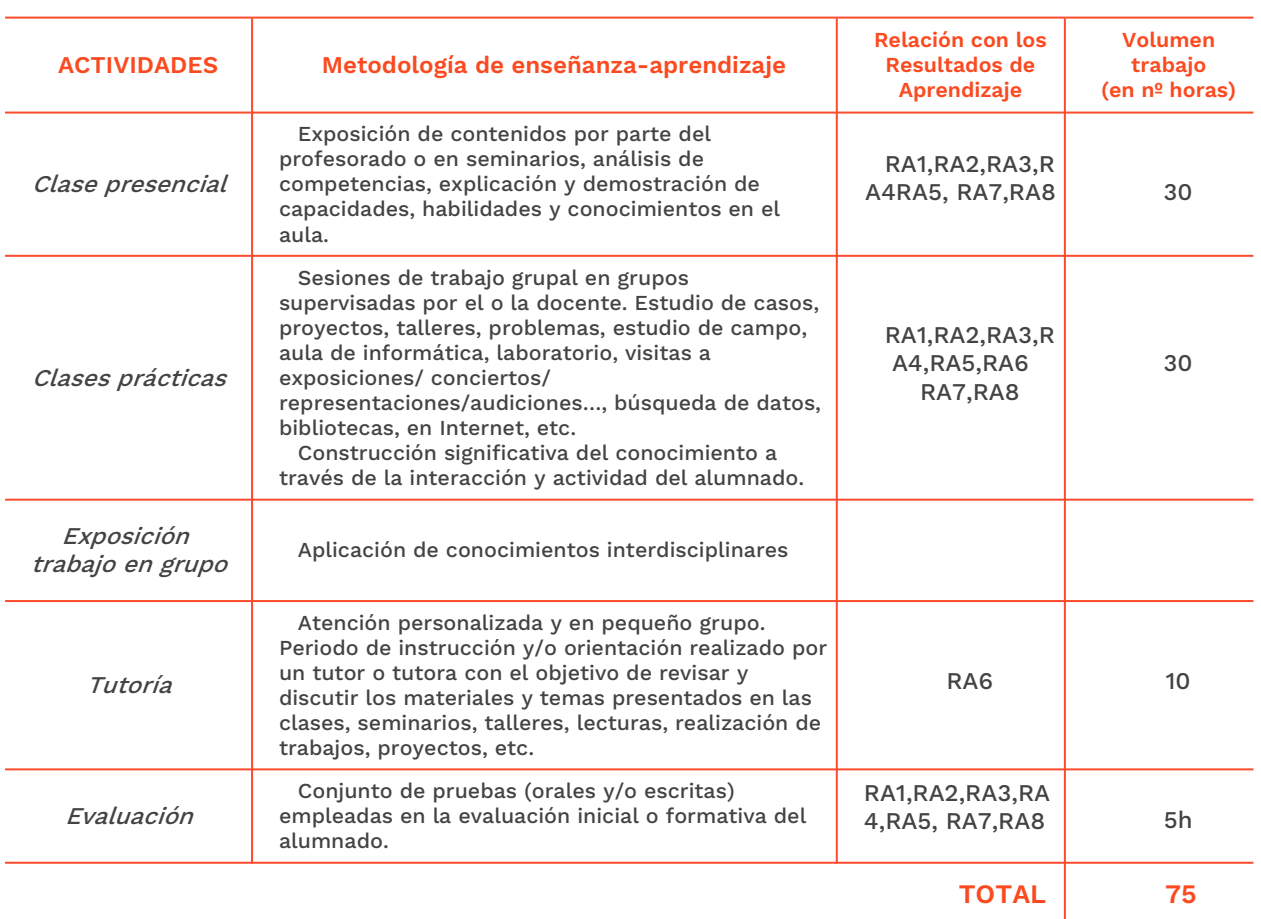

#### **→ 8. Recursos**

#### **Profesor**

Recursos multimedia (Cañón de proyección, material audiovisual) Intranet y aula virtual Ordenador del aula

#### Alumnos/alumnas

Ordenadores del aula Portátiles personales de alumnos y alumnas

SENERALITAT **ISECI**CV

EASD Escola d'Art<br>i Superior de Disseny<br>de València

**Velluters** Pl. Viriato s/n 46001 València +34 963 156 700 **Vivers vivers<br>Pintor Genaro Lahuerta 25<br>46010 València** +34 961 922 530

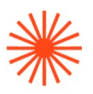

Internet Biblioteca Material docente (tutoriales, videos e imágenes) subidos al Moodle (aula virtual de la escuela)

Se propondrá bibliografía complementaria para que los alumnos y alumnas amplíen su formación

## **→ 9. Evaluación**

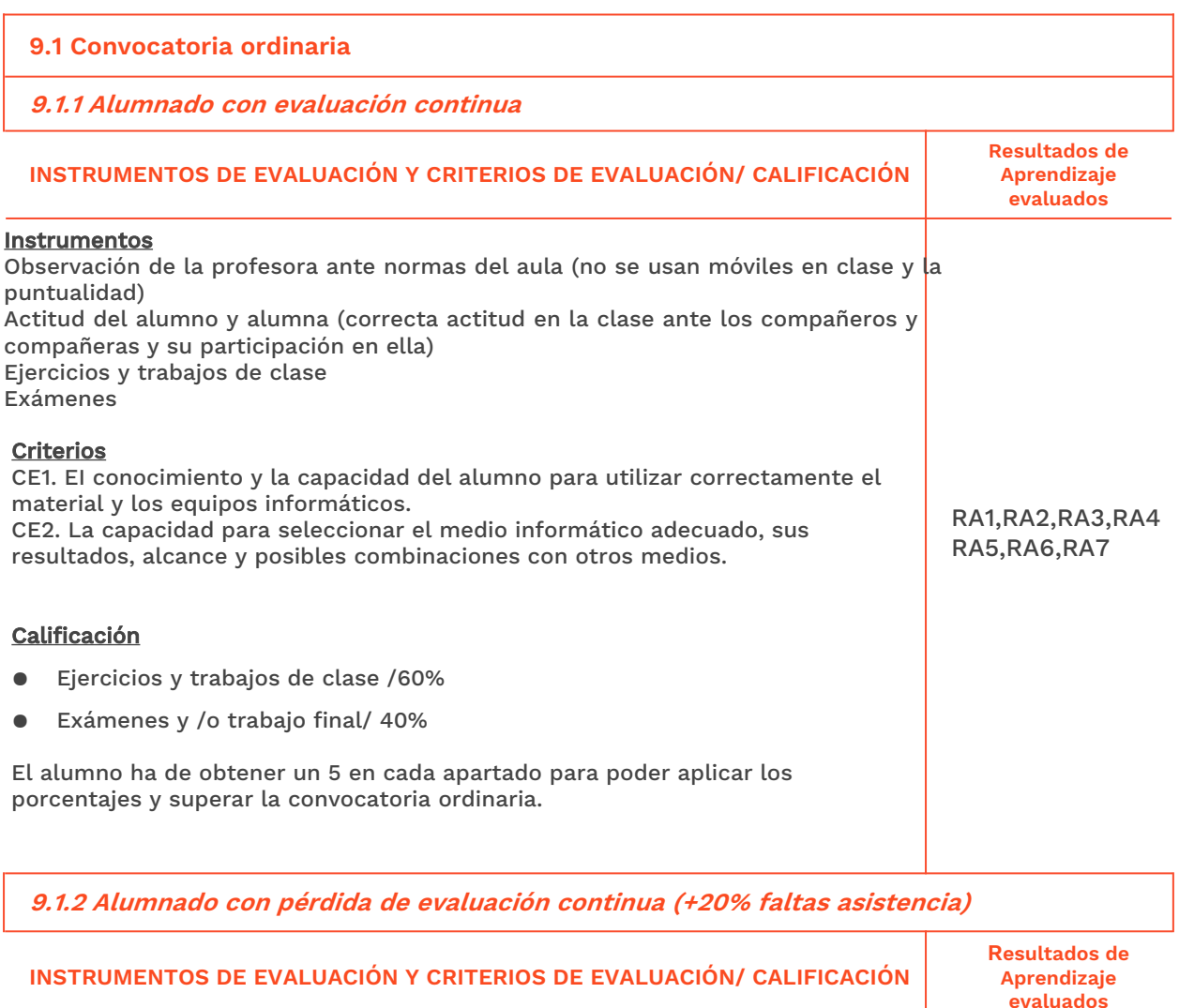

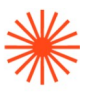

El alumno que supere el 20% de faltas de asistencia perderá el derecho a la evaluación continua (puede seguir asistiendo a clase y seguir el ritmo de esta).

#### **Calificación**

- Ejercicios y trabajos de clase /40%<br>● Exámenes v/o trabajo final/60%
- Exámenes y/o trabajo final/ 60%

El alumno ha de obtener un 5 en cada apartado para poder aplicar los porcentajes y superar la convocatoria ordinaria.

RA1,RA2,RA3,RA 4,RA5,RA6,RA7

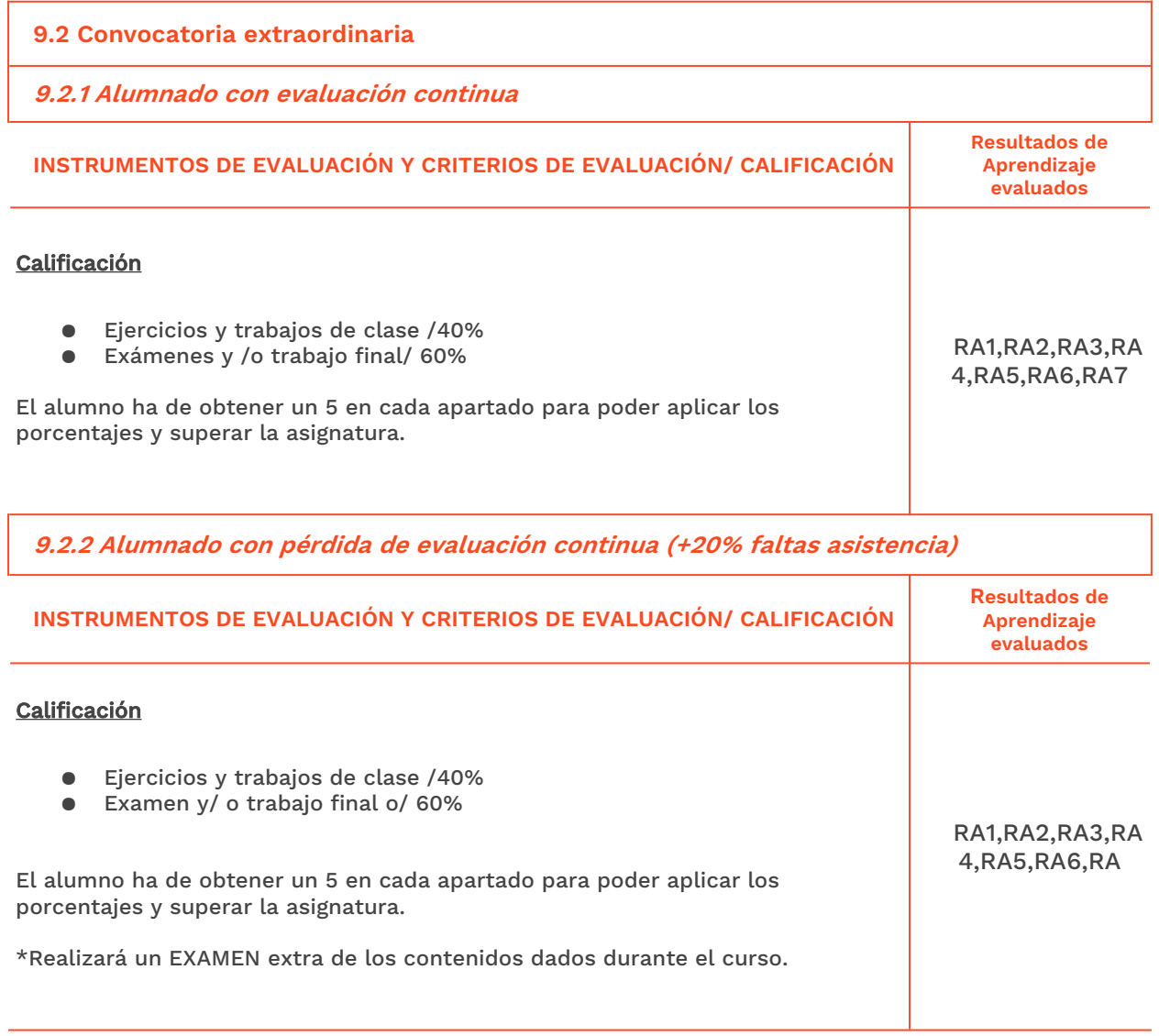

SENERALITAT **ISECI**CV

EASD Escola d'Art<br>i Superior de Disseny<br>de València

Velluters Pl. Viriato s/n 46001 València<br>+34 963 156 700 **Vivers** vivers<br>Pintor Genaro Lahuerta 25<br>46010 València<br>+34 961 922 530

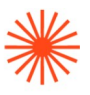

## **→ 10. Bibliografía**

#### **Bibliografía complementaria:**

#### Libro

- Apellido, Nombre (año). Título de la obra en cursiva. Ciudad de publicación: Apolonio, L. (2018). Illustrator (guía práctica). Madrid: Anaya Multimedia.
- Mazier, D. (2018). *Illustrator CC | para PC y Mac*. Madrid: Factory.
- Mediactive (2009). Aprender illustrator con 100 ejercicios prácticos. Barcelona: S.A. Marcombo.
- Delgado, JM. (2018). Photoshop CC 2018 (Manuales Imprescindibles). Madrid: Anaya.
- Caballero, N. (2009). Photoshop (guía práctica).Madrid: Anaya multimedia.
- Gómez, FJ. (2018). *InDesign CC 2018 (Manuales Imprescindibles)* .Madrid: Anaya Multimedia.
- Gómez, FJ. (2018). In Design, Guía práctica. Madrid: Anaya.
- Gómez, S. (2016). Grasshopper para Rhinoceros e impresión 3D.Madrid: Marcombo.
- Ossa, J Antonio (2013). [Modelado de Objetos con Rhinoceros 3D.](http://www.lulu.com/product/ebook/modelado-de-objetos-con-rhinoceros-3d/15689971)Madrid: Ebook.
- Gómez, S. (2016). Impresión 3D.Madrid: Marcombo.
- Berchon, M (2015) .La Impresión 3D.México: GG.
- Ward, Al y Smith. (2002). C. Los Trucos y Efectos más interesantes de Photoshop. Madrid: Anaya.
- Johanson, K, Lundberg, P y Ryberg, R. (2004). Manual de producción gráfica recetas. Barcelona: GG.
- Dabbs, A y Campbell, A. (2004). Biblia del diseñador digital. Madrid: Evergreen. Heller, E. (2010). *Psicología del color*. México: GG.
- Kane, J. (2012). Manual de tipografía. México: GG.
- Ward, A y Smith, C, (2002). Trucos y efectos más interesantes de Photoshop. Madrid: Anaya Multimedia.

#### Web

<https://www.rhino3d.com/es/> <http://rhinoceros3dssa.blogspot.com/> <https://www.youtube.com/user/MrRhino3D>

Vídeo

[https://www.youtube.com/watch?](https://www.youtube.com/watch?v=zUDvoN2JCpU&list=PLSbFsMvQnZzfVrY7fMIFJAgoLVOmxIRKr) [v=zUDvoN2JCpU&list=PLSbFsMvQnZzfVrY7fMIFJAgoLVOmxIRKr](https://www.youtube.com/watch?v=zUDvoN2JCpU&list=PLSbFsMvQnZzfVrY7fMIFJAgoLVOmxIRKr)

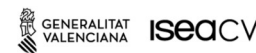